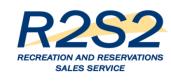

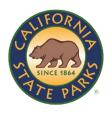

# R2S2 - What's in it for YOU? Hot Topics Logging in to R2S2 June 6, 2017

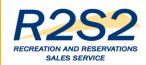

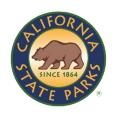

# Greetings and Gratitude

Thank you for the opportunity to share R2S2-related information with you today.

Remember to look at the R2S2 Portal at:

## www.parks.ca.gov/r2s2

Send us your questions and comments about the new service.

If you have questions, want information or just to talk about R2S2, send an email to: <a href="mailto:DPR.R2S2@Parks.ca.gov">DPR.R2S2@Parks.ca.gov</a>

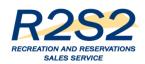

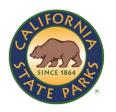

# Session Objectives

- > Hot Topics
  - Pass Exchange Update
    - > Tips and Reminders
    - Job Aids
  - R2S2 Rollout Waves
  - Interim Manual Fulfillment Process and Preparation
- Log in to R2S2
- > Create a Customer Profile in R2S2
- > Q & A

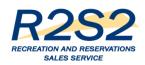

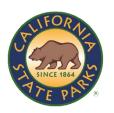

# Pass Exchange Update

- > Soft Launch on June 1, 2017
- > News Release Today (announcing June 15 start date)
- > 48 Participating Locations
- More than 580 DVP and DDP lifetime passes exchanged or sold through R2S2/ReserveCalifornia since June 1, 2017
- > Centralized Fulfillment through Park Pass Office
- > Training and Job Aids

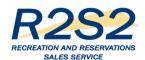

# Pass Exchange Support

- > Dedicated support
  - Phone number: 844.421.8077
  - Email: parkspassexchange@parks.ca.gov
  - Website: www.parks.ca.gov/passexchange
  - Yammer for Pass Exchange
- > Training
  - Three instructor-led sessions
  - Multiple Blue Jeans Sessions (more next week)
  - Job Aids

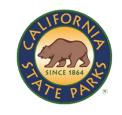

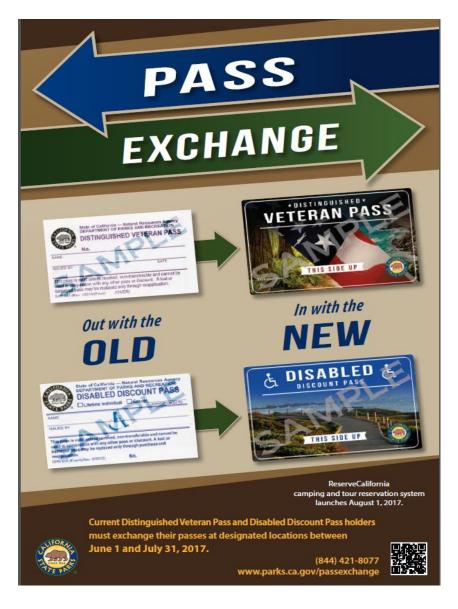

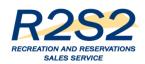

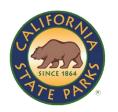

# Pass Exchange Tips and Job Aids

- > R2S2 performs optimally with Google Chrome
- > How to Add Google Chrome to your System
- Automatic Deletion of Internet Cookies
- > Create a Customer Profile (includes logging in to R2S2)
- > Ensure you Select the Correct Store and Register
- Sell a Discount Pass
- > Resolve Issue with Printing Temporary Pass

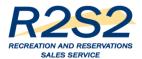

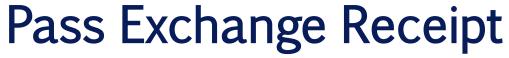

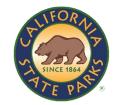

■ Bolsa Chica SB

17851 PACIFIC COAST HIGHWAY HUNTINGTON BEACH CA, 92649 Phone Number: (714) 846-3460

Transaction Number: 245

Date: 05/30/17 5:56 AM

 Batch #:
 7

 Register #:
 16

 Cashier:
 1035

SUE BIRD 66 BARNTONGATE DRIVE EDINBURGH, CA 91755

Confirmation Number: 110949

| Description                                                                                | Unit Price | Qty | Amount |
|--------------------------------------------------------------------------------------------|------------|-----|--------|
| Membership Holder: Bird, Sue<br>Duration: 05/30/17 to 05/29/22<br>Classification: Standard |            |     |        |
| Disabled Discount Discount Pass                                                            | \$0.00     | 1   | \$0.00 |

 Subtotal
 \$0.00

 Sales Tax
 \$0.00

 Shopping Cart Total
 \$0.00

SALES RECEIPT

Data retrieval failed for the subreport, 'subreport1', located at: C:\inetpub

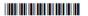

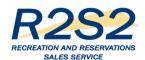

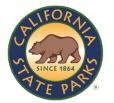

# Pass Exchange Temporary Pass Side 1

#### Thank you for purchasing a California State Parks Disabled Discount

#### Instructions:

This document can be used as a temporary pass for 14 days following your purchase. You should receive your pass in the mail within 14 days of your purchase. If you do not receive your pass within this time frame, please call 1-800-444-7275.

To use your temporary pass, print this document and fold it in half. Please bring your temporary pass and required valid photo identification (interim/ temporary not accepted) with you when you visit California State Parks. Please display your temporary pass on the passenger side of your vehicle dashboard.

Oversized vehicles are described as 25 feet or over in length or 9 feet or wider in width may be charged an Oversized Vehicle fee (OHV) equal to and in addition to the park's vehicle day use fee. A vehicle pulling a trailer will also be considered an oversized vehicle.

For Terms and Conditions and complete list of parks accepting and not accepting the pass, please visit www.parks.ca.gov/parkpasses.

We appreciate your support of California State Parks. We hope you enjoy your upcoming visits and that your adventures help you "Discover the many states of California."

#### **Passholder Name:**

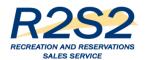

# Pass Exchange Temporary Pass Side 2

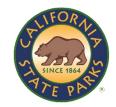

Fold Here:

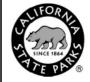

## **California State Parks**

This Side Up

### **Temporary Disabled Discount**

**Expiration Date:** 

06/13 2017 Vehicle Plate:

Vehicle Type:

Confirmation Number: 110949

99912772

Page 2

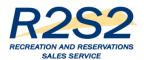

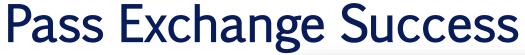

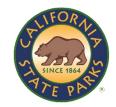

## **Weekly Digest**

#### Photo of the Week

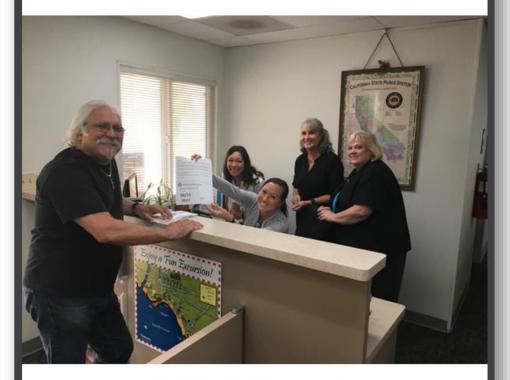

#### **Channel Coast District Office**

District Superintendent Danita Rodriguez, Jean Carr, Gayla Swann and Cassandra Brooker issuing the first new Temporary Disabled Discount Pass to visitor and new pass holder Joe Lagioia. Joe will be receiving the new credit card design pass. Photo by: Tyson Butzke, Ventura Sector

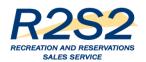

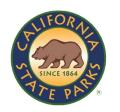

## R2S2 Rollout - Overview

- > Keep in mind this is a point-in-time overview
  - Target Dates for Alpha, Beta, Go-Live and Waves 1 through 5
  - Conduent-Led Training for Trainers (T4T) Target Dates
  - Timing for DPR Trainers to Train DPR Staff
  - Target Dates for Equipment Delivery to District/Sector Offices
  - Equipment Deployment, Setup and Test Target Dates
- > We are incorporating the 15 Park Partners currently using RA into the 5 waves (not all included in pie chart as yet)
- There may be some shifting of parks between waves we will keep parks informed if these shifts occur

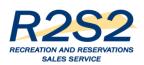

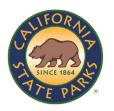

# Targeted Rollout Waves, Dates & Prep - 152 sites

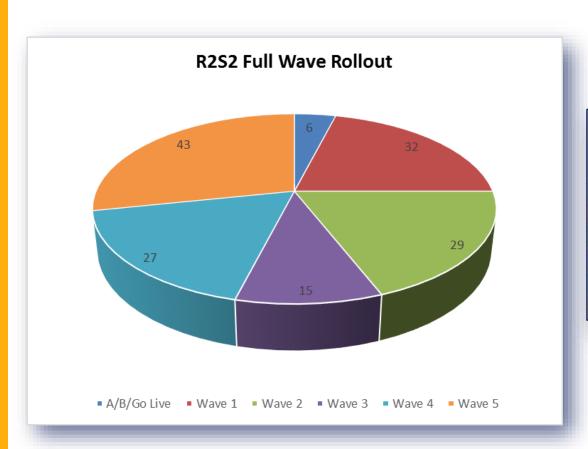

| A/B/Go<br>Live | 152 Parks | Conduent<br>T4T | DPR<br>Training<br>Begins | Week of<br>Equipment<br>Arrival | Equipment<br>Deployment<br>Begins |
|----------------|-----------|-----------------|---------------------------|---------------------------------|-----------------------------------|
| A/B/GL         | 6         | TBD             | TBD                       | TBD                             | TBD                               |
| Wave 1         | 32        | 10/2/2017       | 10/5/2017                 | 10/16/2017                      | 10/23/2017                        |
| Wave 2         | 29        | 11/13/2017      | 11/16/2017                | 11/27/2017                      | 12/4/2017                         |
| Wave 3         | 15        | 12/18/2017      | 12/21/2018                | 1/8/2018                        | 1/15/2018                         |
| Wave 4         | 27        | 1/15/2018       | 1/18/2018                 | 1/29/2018                       | 2/5/2018                          |
| Wave 5         | 43        | 1/22/2018       | 1/25/2018                 | 2/7/2018                        | 2/12/2018                         |

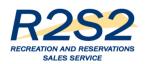

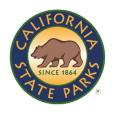

# Alpha, Beta and Go-Live - \*6 Parks

- July 1, 2017, Folsom Granite Bay will begin using R2S2 Point-of Sale (POS) equipment for day use (alpha day use location) Hands on Training in June
- August 1, 2017, R2S2 online reservation component will go-live for staff and visitors. All R2S2 functionality, including POS equipment will be activated at Hearst and Año Nuevo (go-live) – Training in July
- Mid September 2017, POS equipment will be activated at Bolsa Chica and Huntington State Beach (beta day use locations) – Training in August
- Late September 2017, Carlsbad, South Carlsbad and San Elijo start using POS equipment and complete R2S2 functionality (alpha and beta camping locations) – Training in early September

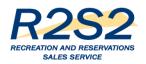

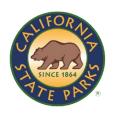

## Details about Parks and Sites

The six alpha, beta and Go-Live Parks comprise eight sites and are reflected in the pie chart as six:

- 1. Granite Bay (alpha day use)
- 2. Hearst
- 3. Año Nuevo
- 4. Carlsbad and South Carlsbad (alpha camping)
- 5. Huntington Beach and Bolsa Chica (beta day use)
- 6. San Elijo (beta camping)

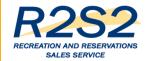

## WAVE 1

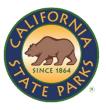

#### Monterey

- 1.Andrew Molera SP
- 2.Julia Pfeiffer Burns SP
- 3.Limekiln SP
- 4.Pfeiffer Big Sur SP
- 5.Fremont Peak SP
- 6.Henry W. Coe SP
- 7.San Juan Bautista SHP
- 8.Point Lobos SNR
- \*Monterey District Office
- \*Headquarters Pass Office

#### North Coast Redwoods

- 9.Benbow SRA
- 10.Grizzly Creek Redwoods SP
- 11.Humboldt Redwoods SNR
- 12.Richardson Grove SP
- 13.Sinkyone Wilderness SP
- 14.Standish-Hickey SRA
- 15.Del Norte Coast Redwoods SP
- 16.Jedediah Smith Redwoods SP
- 17.Patrick's Point SP
- 18.Prairie Creek Redwoods SP

#### San Luis Obispo Coast

- 19.Hearst San Simeon SP
- 20.Montana de Oro SP
- 21.Morro Bay SP
- 22.Morro Strand SB

#### **Orange Coast**

- 23.Crystal Cove SP
- 24.Doheny SB
- 25.San Clemente SB
- 26.San Onofre SB
- \*Orange Coast District Special Events Office
- \*Orange Coast District Office

#### San Diego Coast

- 27.Border Field SP
- 28.Old Town San Diego SHP
- 29.Silver Strand SB
- 30.Torrey Pines SB
- 31.Torrey Pines SNR
- 32.Carlsbad SB
- \*San Diego Coast District Office

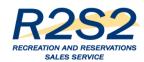

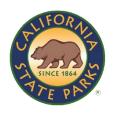

## Wave 1 Continued

- > There are 32 parks in Wave 1 as reflected in the pie chart
- Additional sites that will receive equipment during the wave 1 rollout are:
  - Monterey District Office
  - Headquarters Pass Office
  - Orange Coast District Special Events Office
  - Orange Coast District Office
  - San Diego Coast District Office

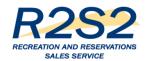

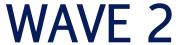

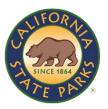

#### **Gold Fields**

- 1.Auburn SRA
- 2.Brannan Island SRA
- 3.Folsom Powerhouse SHP
- 4.Marshall Gold Discovery SHP
- 5.Folsom Lake SRA (remaining)

#### Capital

- 6.California State Capitol Museum
- 7.Leland Standord Mansion SHP
- 8.State Indian Museum (SHP)
- 9.Sutter's Fort SHP
- 10.Railtown 1897 SHP
- 11.Old Sacramento SHP

#### **Inland Empire**

- 12.California Citrus SHP
- 13.Lake Perris SRA
- 14.Mount San Jacinto SP

#### **Angeles**

- 15.Leo Carillo SP
- 16.Malibu Creek SP
- 17.Malibu Lagoon SB
- 18.Point Mugu SP
- 19.Topanga SP
- 20.Will Rogers SHP

# Channel Coast

- 21.Carpinteria SB
- 22.La Purisima Mission SHP
- 23.El Capitan SB
- 24.Gaviota SP
- 25.Refugio SB
- 26.Emma Wood SB
- 27.San
- Buenaverntura SB

#### Oceano

- 28.Oceano Dunes SVRA
- 29.Pismo SB

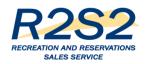

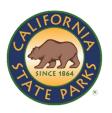

## Wave 2 Continued

- > There are 29 parks in Wave 2 as reflected in the pie chart
- As part of Wave 2, the remaining Folsom SRA sites will receive R2S2 equipment
- > Granite Bay was the alpha day-use site

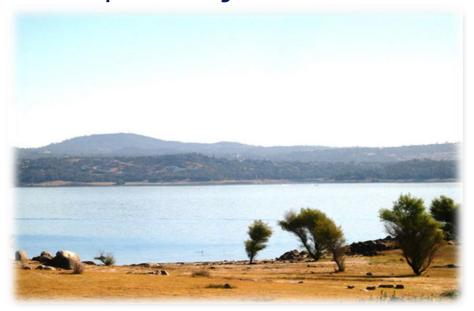

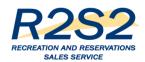

# WAVE 3

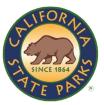

#### San Andreas

1.Hungry Valley SVRA2.Hollister Hills SVRA

#### Tehachapi

- 3.Antelope Valley California Poppy Reserve (SNR)
- 4.Red Rock Canyon SP
- 5.Saddleback Butte SP
- 6.Silverwood Lake SRA
- 7.Colonel Allensworth SHP
- 8.Fort Tejon SHP

#### **Colorado Desert**

- 9.Anza-Borrego Desert SP
- 10.Cuyamaca Rancho SP
- 11.Palomar Mountain SP
- 12.Picacho SRA
- 13.Salton Sea SRA

#### **Ocotillo Wells**

14.Herber Dunes SVRA15.Ocotillo Wells SVRA

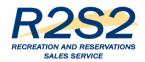

## WAVE 4

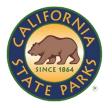

#### **Central Valley**

- 1.Calaveras Big Trees SP
- 2.Caswell Memorial SP
- 3.Columbia SHP
- 4.Indian Grinding Rock SHP
- 5.Turlock Lake SRA
- 6.George J. Hatfield SRA
- 7.McConnell SRA
- 8.San Luis Reservoir SRA
- 9.California State Mining and Minteral Museum
- 10.Millerton Lake SRA

#### Santa Cruz

- 11.Natural Bridges SB
- 12.New Brighton SB
- 13.Seacliff SB
- 14. The Forest of Nisene Marks SP
- 15.Wilder Ranch SP
- 16.Santa Cruz Mission SHP
- 17.Butano SP
- 18.Half Moon Bay SB
- 19.Pescadero SB
- 20.San Gregorio SB
- 21.Manresa SB
- 22.Sunset SB
- 23.Big Basin Redwoods SP
- 24.Castle Rock SP
- 25.Henry Cowell Redwoods SP
- 26.Portola Redwoods SP
- 27.Pomponio SB

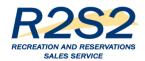

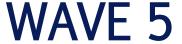

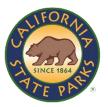

#### **Bay Area**

- 1.Mount Diablo SP
- 2.China Camp SP
- 3.Samuel P. Taylor SP
- 4.Tomales Bay SP
- 5.Angel Island SP
- 6.Annadel SP
- 7.Bothe-Napa Valley SP
- 8.Sonoma Coast SP
- 9.Sugarloaf Ridge SP
- 10.Petaluma Adobe SHP
- 11.Sonoma SHP
- 12.Mount Tamalpais SP

#### Sonoma-Mendocino

- 13.MacKerricker SP
- 14.Russian Gulch SP
- 15.Westport-Union Landing SB
- 16.Hendy Woods SP
- 17.Manchester SP
- 18.Van Damme SP
- 19.Armstrong Redwoods SNR
- 20.Fort Ross SHP
- 21.Salt Point SP

#### **Northern Buttes**

- 22.Castle Crags SP
- 23.McArthur-Burney Falls
  Memorial SP
- 24.Clear Lake SP
- 25.Lake Oroville SRA
- 26.Bidwell Mansion SHP
- 27.Bidwell-Sacramento River SP
- 28.Colusa-Sacramento River SRA
- 29.Woodson Bridge SRA

#### **Twin Cities**

- 30.Carnegie SVRA
- 31.Prairie City SVRA

#### Sierra

- 32.Donner Memorial SP
- 33.Kings Beach SRA
- 34.Plumas-Eureka SP
- 35.Ed Z'berg Sugar Pine Point
- 36.Tahoe SRA
- 37.D. L. Bliss SP
- 38.Emerald Bay SP
- 39.Empire Mine SHP
- 40.Malakoff Diggins SHP
- 41.South Yuba River SP
- 42.Bodie SHP
- 43.Grover Hot Springs SP

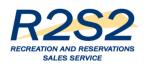

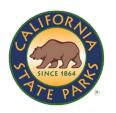

## Interim Manual Fulfillment Process

- > Background: Between August 1, 2017 R2S2 Go-Live and March 2018, many of the parks scheduled for R2S2 in one of the five rollout waves will have to use an Interim Manual Fulfillment process until they receive their R2S2 equipment. I will forward the Interim Manual Fulfillment process MS Word document for your reference.
- Action: To ensure these locations can print R2S2 Reports on their current equipment, we need staff at 98 parks (211 FCLs) to run the test and complete a survey to record the test results. The R2S2 Team needs survey results by Friday, May 26, 2017. If there are issues, the R2S2 Team needs to resolve the issues before June 30, 2017.
- > The complete exercise should take no more than 15 minutes.

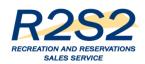

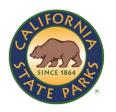

# More on Interim Manual Fulfillment Process

## The Request to Test includes:

- 1. The Printer Test Script and Instructions PDF (actual test should take less than five minutes).
- 2. The hyperlink to the Test Results Survey: Click Here for Survey (Approximately five minutes to complete.)

## https://www.surveymonkey.com/r/R2S2PRINTERTESTSCRIPTRESULTS

- 3. List of Fee Collection Locations for Printer Test.
- 4. Instructions for Sorting (using) FCL Spreadsheet by park PDF so you know how many printers and where you have to test.
- 5. Interim Manual Fulfillment Process (for your reference and not required for completing steps one and two).
- 6. Contact details for support if you have any issues completing the test or survey.

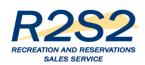

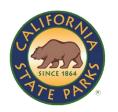

## Interim Manual Fulfillment Process Continued

- > Approximately 175 of 211 FCLs have responded to survey
- Not everyone who received the email request to run this test will have an FCL on the FCL Listing
- > Open the FCL Listing
- > Look for your park
- Sort by your park(s) and you will see the FCLs in that park that need to be tested
- > Establishing Login for Park Partners who need to test
- > Need this wrapped up this week

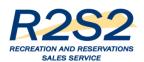

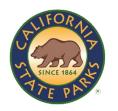

# Log in to R2S2 - Overview

- > Demo Using Test Environment
- > Using Test Credentials
- > User ID and Password NOT the same as DPR single sign-in
- > Enter User ID and Password click on Cog Icon
- > Select Store (Park)
- > Select Assigned Register Click on OK
- Click on Login
- R2S2 will Remember you in Production Environment (after initial login)

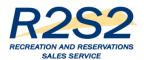

# Log in to R2S2 - Demo

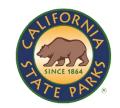

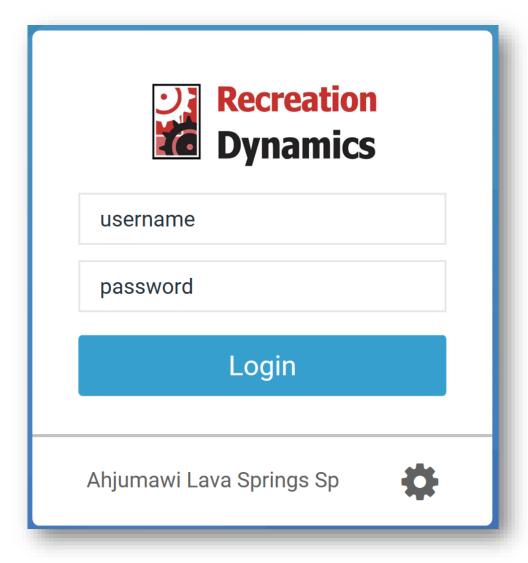

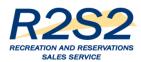

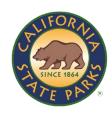

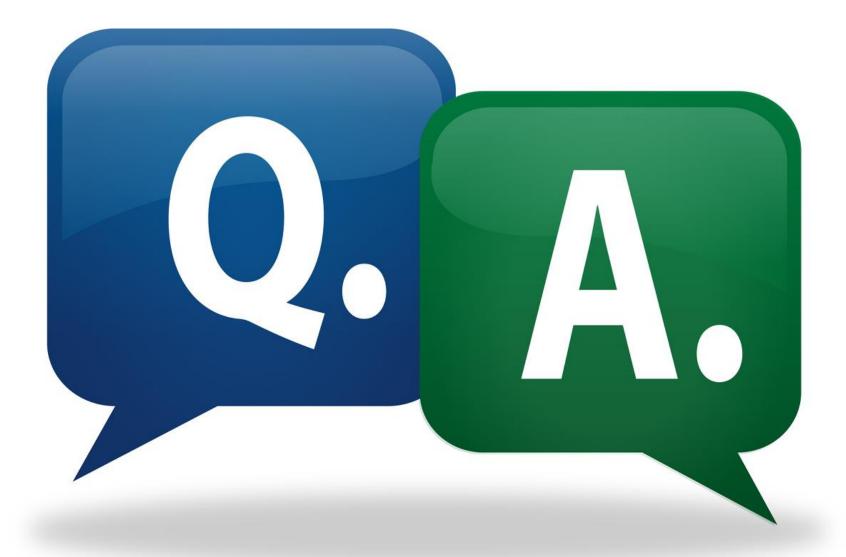

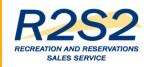

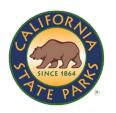

## Contact the R2S2 OCM Team

For the most current R2S2 information, log on to the R2S2 portal at:

www.parks.ca.gov/r2s2

If you have questions, send us an email at:

DPR.R2S2@Parks.ca.gov